## **Video Annotation Function Quick Operation Guide for PCS-XG55/XG80**

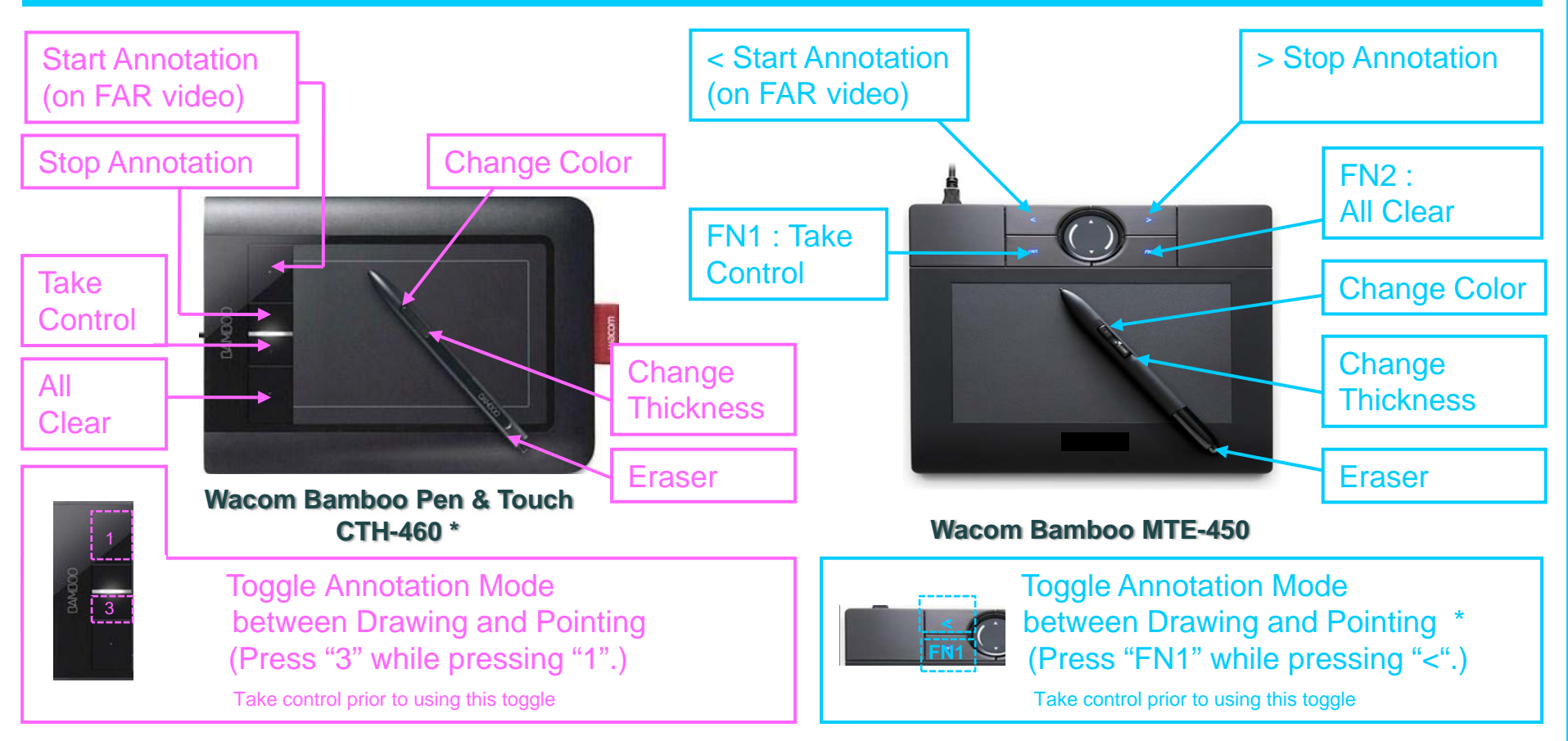

## **To start annotation on NEAR video or PC image instead of on FAR video**

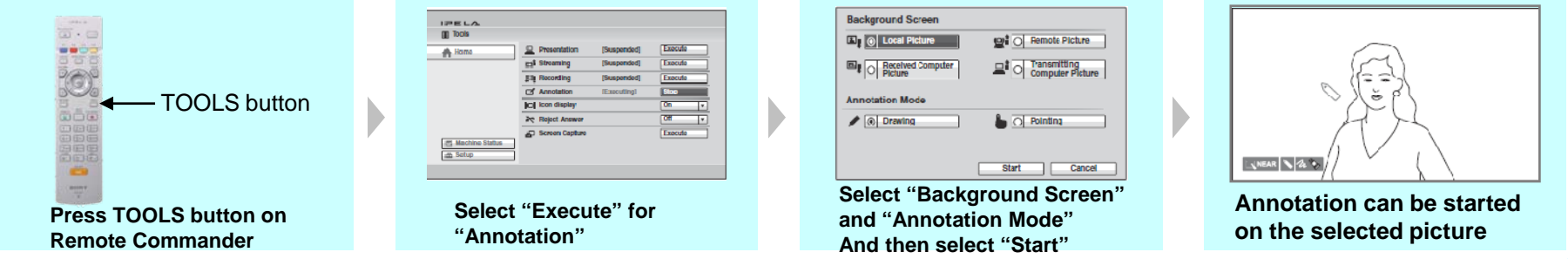

\*Supported at Ver 2.1 or higher of PCS-XG55/XG80

## **Handy Functions Using CTH-460\* (Touch Input)**

The touch input feature of CTH-460 allows you to enjoy the annotation function with your fingers in addition to a pen.

## **Notes**

・Pen and Touch inputs cannot be used at the same time.

・Touch input is disengaged whenever the pen is within the tablet active area.

・The pen input area is slightly larger than the touch sensor area.

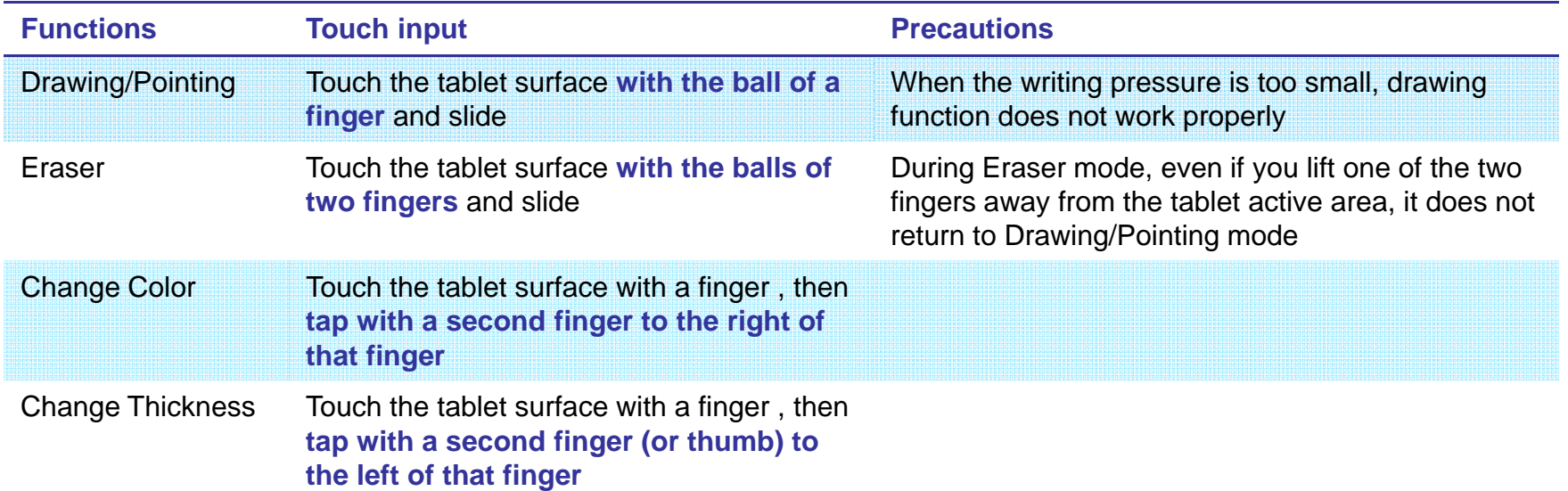

Toggle Touch Input between Enabled and Disabled(Press "2" while pressing "1".) Take control prior to using this toggle

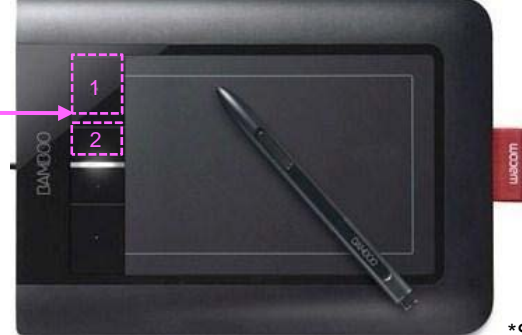

\*Supported at Ver 2.1 or higher of PCS-XG55/XG80